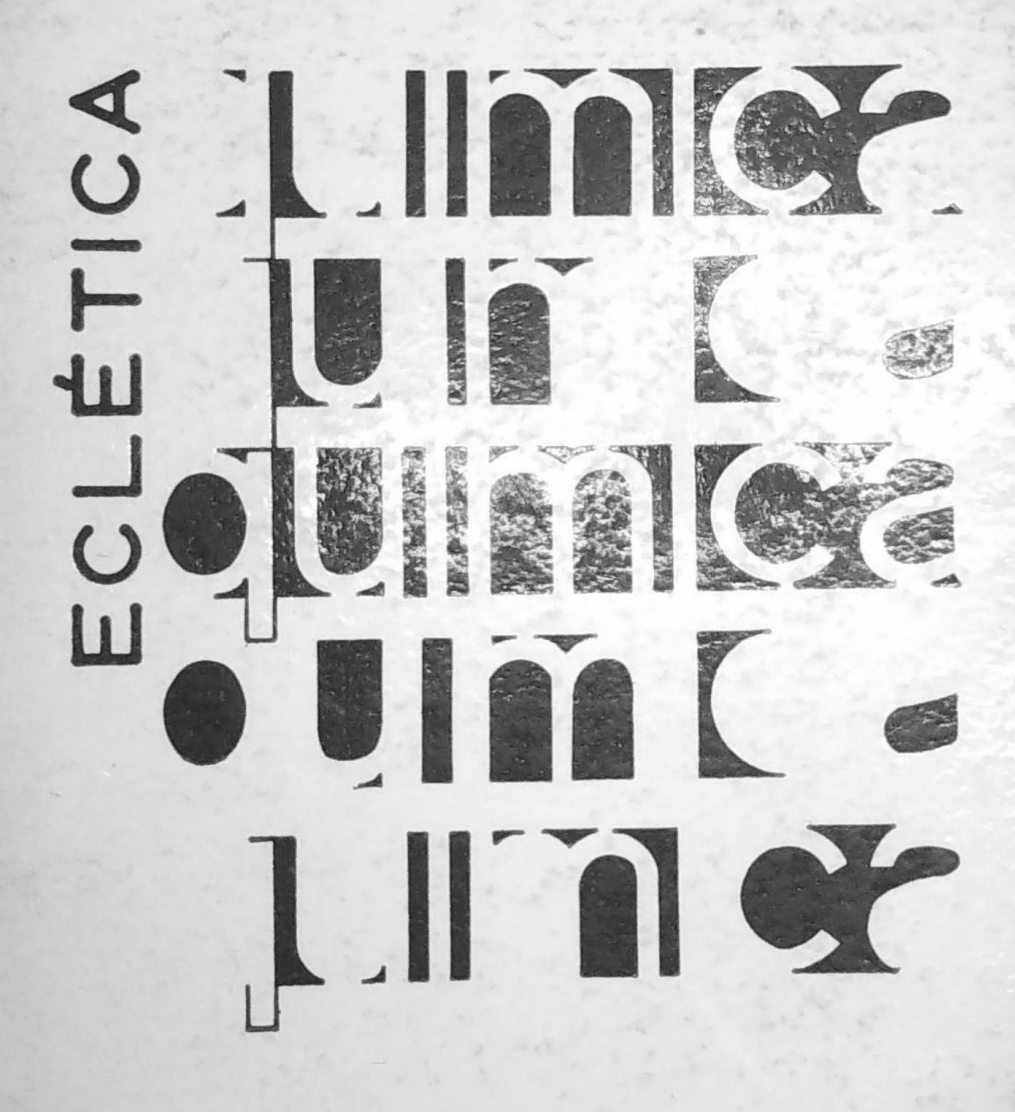

Volume 3

BIBLIOTECA INSTITUTO DE QUÍMICA. ARARAQUARA CLASS. 540

# ECLÉTICA QUÍMICA

Periódico publicado pelo Instituto de Química de Araraquara, Universidade Estadual Paulista Júlio de Mesquita Filho

Redator Chefe: Dr. J.P. Castmans

Redatores: Dr. A.E. Mauro Dr. M. Molina Ortega Dr. W. Saffioti J.T. Souza Campos

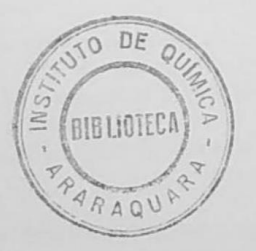

Volume 3 (1978)

#### NORMAS DE PUBLICAÇÃO DA REVISTA "ECLÉTICA QUIMICA"

1. A revista "Eclética Química" publica artigos originais, de revisão ou notas prévias redigidas num dos idiomas seguintes: portugues, ingles, frances e espanhol.

2. Os artigos originais e de revisão não poderão exceder 15 folhas datilografadas em papel 21 x 29,7, a espaço dois, com uma margem de 4 cm.

3. As notas próvias não poderão ultrapassar 4 folhas dalitografadas ras mesmas condições.

4. Os manuscritos deverão ser enviados em 3 exemplares à: Redação da Revista "Eclética Química" Instituto de Ouímica - UNESP C.P. 174 14800 Araraquara (SP) - Brasil

5. O cabeçalho do manuscrito deverá mencionar:

- Título no idioma do artigo e ingles

- Nome e sobrenome do(s) autor(es), assinalando com asterisco o autor principal para o qual serão mandadas as provas e separatas
- Nome e endereço do laboratório
- Resumo de até 80 palavras redigido no idioma do manuscrito e sua tradução em ingles.

6. As figuras e gráficos, estritamente necessários, serão desenhados em papel vegetal, num formato máximo de 11,5 x 16. Além dos desenhos originais, o autor fornecerá duas fotocópias de cada.

7. As referências devem figurar ao fim do artigo, respeitando as regras do "Chemical Abstracts".

8. Todo manuscrito será submetido ao Departamento Científico que analizará o valor do trabalho podendo recusá-lo, sugerir modificações ou pedir informações ao(s) autor(es).

9. O relatório do Departamento Científico será anônimo e comunicado aos autores.

### NORMAS PARA PUBLICACIÓN EN LA REVISTA "ECLÉTICA QUÍMICA"

1. La revista "Elética Química publica artículos originales y de revisión, o notas previas, redactados en uno de los siguientes idiomas: portugués, inglés, francés y español.

2. Los artículos originales y de revisión no podrán exceder 15 hojas escritas a máquina, a doble espacio, en papel de 21 x 29,7 cm, con margem de 4 cm.

3. Las notas previas no podrán exceder 4 hojas, en idénticas condiciones.

4. Los trabajos, deberán enviarse junto con dos copias a la siguiente dirección:

## Redação da Revista "Eclética Química"

## Instituto de Química da UNESP

#### C.P. 174

# 14800 Araraquara (SP) - Brasil

5. En el encabezamiento del trabajo deberá mencionarse:

- Título en el idioma en que el artículo esté escrito y en inglés.

- Nombre y apellidos de los autores, indicando con asterisco el autor principal a quien serán enviadas las pruebas y separatas.
- -Nombre y dirección del laboratório donde fué realizado.
- Resumen, de 80 palabras como máximo, escrito en el idioma del artículo y su traducción en inglés.

6. Las figuras y gráficos, estrictamente necesarios, deberán ser debujados en papel vegetal, en dimensiones máximas de 11,5 x 16 cm. Además de los dibujos originales, deberán enviarse dos fotocopias (o xerocopias) de cada uno.

7. Las referencias bibliográficas deberán estar relacionadas al final del artículo, de acuerdo con las reglas del "Chemical Abstracts".

8. Todo artículo será sometido al Departamento Científico del Instituto que, después de juzgar su valor, podrá recusarlo, sugerir modificaciones o pedir informaciones a los autores.

9. El relatório del Departamento Científico será anónimo y comunicado a los autores.

### NORMES DE PUBLICATION DE LA REVUE "ECLETICA OUIMICA

1. La revue "EQ" publie des articles originaux, de révision ou des comunications rédigées en portuguais, anglais, français ou espagnol.

2. Les articles originaux ou de révision ne peuvent dépasser 15 feuilles dactylographiées sur papier 21x29,7 cm, à double interligne avec une marge de 4 cm.

3. Les comunications ne peuvent dépasser 4 feuilles dactylographiées dans les mêmes conditions.

4. Les manuscrits devront être envoyés en 3 exemplaires à:

Redator da revista Eclética Química Instituto de Química de Araraquara C.P. 174 14800 Araraquara (SP)

**Brasil** 

5. Les manuscrits devront présenter comme en tête:

- Titre dans la langue originale et en anglais
- Nom et prénom des auteurs. Un estérisque signalera l'auteur principal auquel les épreuves et tiré à part seront envoyés.
- Nom et adresse du laboratoire
- Résumé ne dépassant pas 80 mots rédigé dans la langue du manuscrit ainsi que sa traduction en anglais.

6. Les figures et graphiques, strictement nécessaires, seront dessinés sur papier calque d'un format maximal de 11,5 x 16 cm. Outre les dessins originaux, l'auteur fournira 2 photocopies de chaque.

7. Les références figuront en fin d'article, en respectant les normes du "Chemical Abstract".

8. Tout manuscrit sera soumis au Département Scientifique qui analisera sa valeur et pourra le refuser, suggérer des modifications ou demander des informations aux auteurs.

9. Le rapport du Departament Scientifique sera anonyme et comuniqué aux auteurs.

# PUBLICATION RULES IN "ECLÉTICA QUÍMICA"

1 - The Journal "Eclética Química" publishes original papers, reviews or communications in Portuguese, English, French and Spanish.

2 - The original papers and reviews shoud not exceed 15 pages, typed on 21 x 29.7 cm paper, double spaced, with a 4 cm margin.

3 - The communication should not exceed 4 pages typed under the same conditions as above.

- 4 The manuscript should be sent to: Redação da Revista "Eclética Química" Instituto de Química Caixa Postal, 174 14800 Araraquara (SP) - Brasil
- 5 The heading of the manuscript should mention:
- Title in English
- First and last name of the author(es), designating the principal author with an asterisk to whom the proofs and reprints will be sent.
- Name and address of the laboratory.
- Abstract of up to 80 words written in the same language as the manuscript, and its translation in English
- 6 The figures and diagrams, when absolutely needed, shoud be made on rice paper, using a format of up to  $11.5 \times 16$  cm. The author should send the original and two copies of each one.
- 7 The references must be at the end of the paper and in the same format as in "Chemical Abstracts".
- $\epsilon$  All manuscript will be submitted to the Cientific Department which will judge its value and can either accept or refuse it, suggest modifications or ask for further informations from the author(s).
- 9 The report of the Cientific Department will be confidential and communicated only to the author(s).

i of

à

## **SUMARIO**

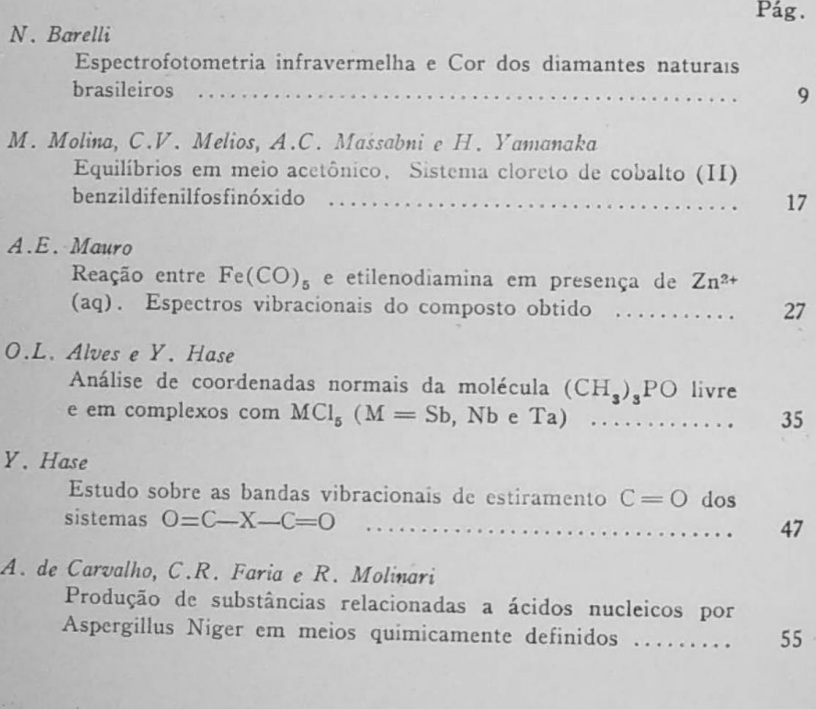

# NOTAS PREVIAS

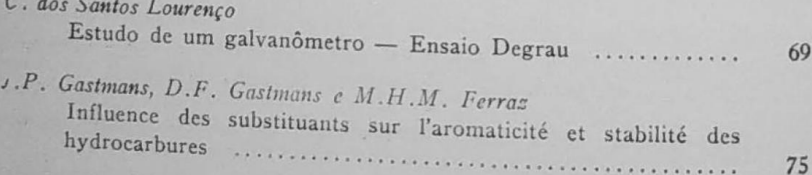